# FIR Filters

Lecture #8 Chapter 5

## Implementation of FIR

- Representing an FIR Filters using a Block Diagrams  $\sum$  $=$   $D_{L}O\left(n-\right)$ *M*  $h[n] = \sum b_k \delta[n-k]$
- BME 310 Biomedical Computing J.Schesser• Building Blocks – Multiplier: *y*[*n*]=*β <sup>x</sup>*[*n*] –Adder:  $y[n] = x_1[n] + x_2[n]$ – Unit Delay  $k$ =0 *β*  $x[n]$   $\bigcap$   $y[n]$ *<sup>x</sup>*2[*n*]  $x_1[n]$   $\bigcap$   $y[n]$ Unit Delay  $x[n]$ [*n*] *y*[*n*]

201

### Direct Form FIR

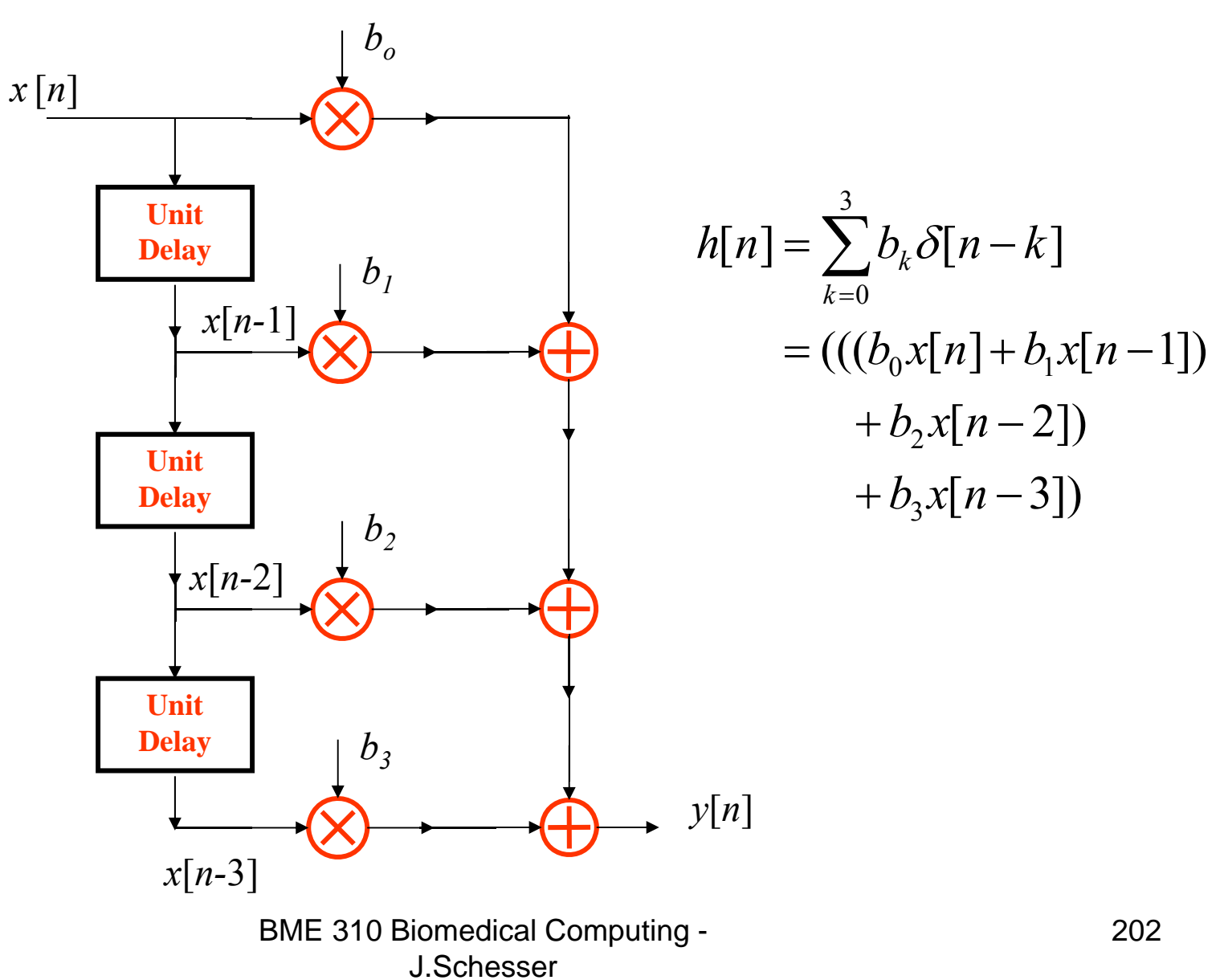

# Some Basic Properties of Linear Systems

- If a system is Linear, or better yet Linear and Time Invariant (LTI), it is easier to analyze and understand than systems that are nonlinear and/or vary with time.
- All LTI systems must be
	- –Linear and support superposition
	- Causal
	- Time Invariant

## Linear Systems

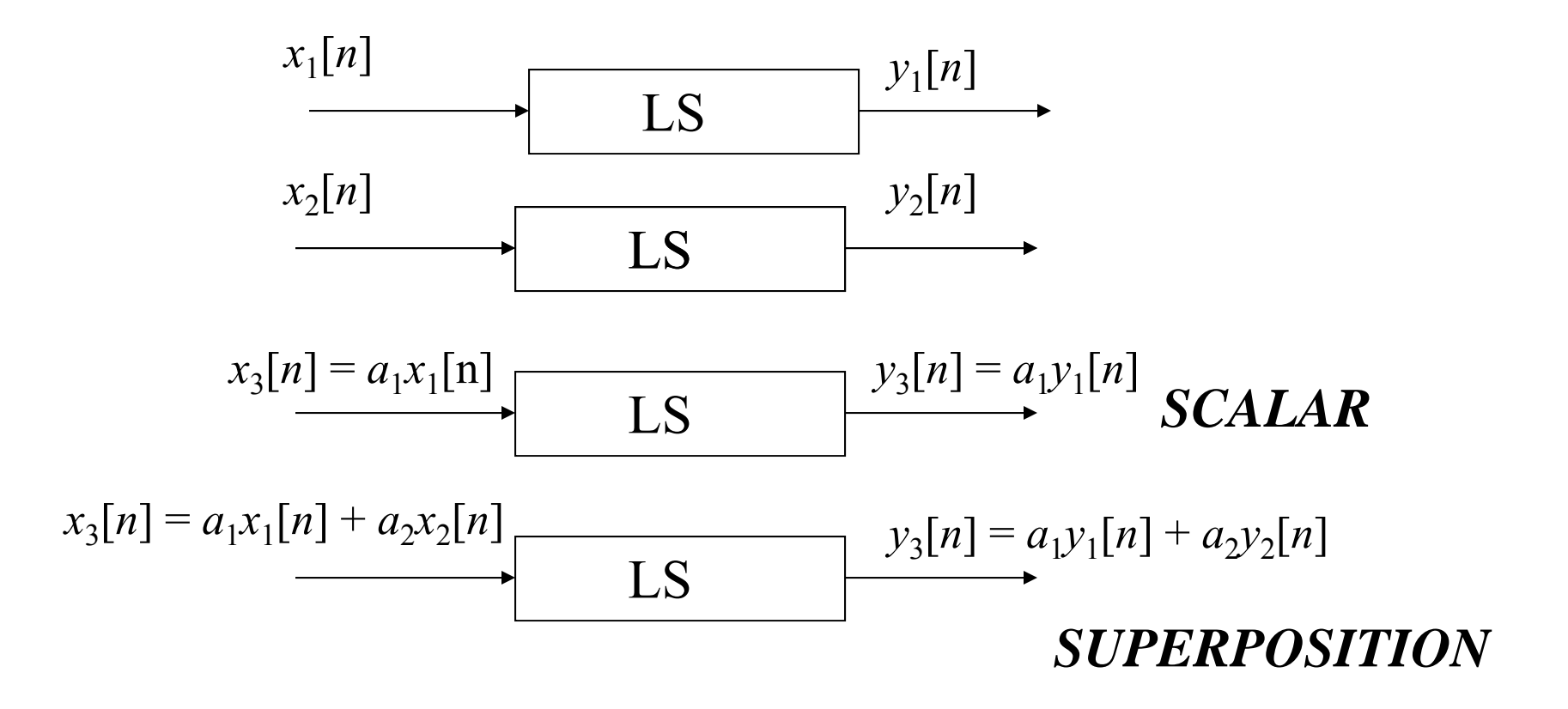

### Shorthand

 $x_k[n] \longrightarrow y_k[n]$ 

 $\pmb{\Sigma}_k$  $a_k x_k[n] \longrightarrow \Sigma_k$  $a_k$ y<sub>k</sub> $[n]$ 

#### Time Invariance

 $x_k[n] \longmapsto y_k[n]$ 

Delay  $x[n]$  by  $n_{0}$  yields same response only later

$$
x_k[n - n_0] \longmapsto y_k[n - n_0]
$$

# Testing whether a system is LTI

- • A system must meet all three criteria to be LTI
- $\bullet$  General test procedure:
	- 1. Take input and apply the criteria and send it through the system
	- 2. Compare this result with output if the system is LTI
	- 3. If they are the same then system meets that requirement.

## Example

- •Is the squarer system,  $y[n] = (x[n])^2$ , LTI?
- First test Time Invariant:

$$
x_k[n - n_0] \longmapsto y_k[n - n_0]
$$
  

$$
x_k[n] \longmapsto y_k[n] = (x[n])^2
$$
  

$$
x_k[n - n_0] \longmapsto (x[n - n_0])^2 = y_k[n - n_0]
$$

#### OK

## Example Continued

• Next test Linear:

 $x_3[n] = a_1x_1[n] + a_2x_2[n] \longmapsto y_3[n] = a_1y_1[n] + a_2y_2[n]$ 

$$
x_k[n] \longmapsto y_k[n] = (x[n])^2
$$

$$
a_1x_1[n] + a_2x_2[n] \longmapsto (a_1x_1[n] + a_2x_2[n])^2
$$
  
=  $(a_1x_1[n])^2 + (a_2x_2[n])^2 + 2 a_1x_1[n] a_2x_2[n]$   
 $\neq a_1y_1[n] + a_2y_2[n] = a_1(x_1[n])^2 + a_2(x_2[n])^2$ 

#### NOT OK

# FIR

• Is the FIR, 
$$
y[n] = \sum_{k=0}^{M} b_k x[n-k]
$$
, LTI?

• First test Time Invariant: OK

$$
y[n] = \sum_{k=0}^{M} b_k x[n-k]
$$
  

$$
x[n-n_o] \mapsto \sum_{k=0}^{M} b_k x[(n-n_o) - k]
$$
  

$$
= y[n-n_o] = \sum_{k=0}^{M} b_k x[n-n_o - k]
$$

BME 310 Biomedical Computing - J.Schesser

210

### FIR Continued

• Next test Linear:

$$
y[n] = \sum_{k=0}^{M} b_k x[n-k]
$$
  
\n
$$
a_1 x_1[n] + a_2 x_2[n] \mapsto \sum_{k=0}^{M} b_k (a_1 x_1[n-k] + a_2 x_2[n-k])
$$
  
\n
$$
= \sum_{k=0}^{M} b_k (a_1 x_1[n-k]) + \sum_{k=0}^{M} b_k (a_2 x_2[n-k])
$$
  
\n
$$
= a_1 \sum_{k=0}^{M} b_k x_1[n-k] + a_2 \sum_{k=0}^{M} b_k x_2[n-k]
$$
  
\n
$$
= a_1 y_1[n] + a_2 y_2[n]
$$

#### OK ANY FIR is LTI!!!!

# Convolution and FIRs

- The general expression for FIR filters can be derived in terms of the unit impulse response
- This expression uses the mathematical operation called convolution.
- Convolution is defined as:

 $g[n]=\sum y[m] x[n-m]$ 

• We will see that the more powerful expression to relate the output of an FIR filter to any input using the unit impulse response is:

*y*[*n*]=Σ *<sup>x</sup>*[*m*] *h*[*<sup>n</sup>*-*<sup>m</sup>*]

• Recall

 $\overline{\phantom{a}}$  $=\sum x[l]\delta[n-l] = \cdots + x[-1]\delta[n+1] + x[0]\delta[n] + x[1]\delta[n-1] +$ *l* $x[n] = \sum x[l] \delta[n-l] = \cdots + x[-1] \delta[n+1] + x[0] \delta[n] + x[1] \delta[n-1] + \cdots$ 

• But the definition of the unit impulse response:

$$
\delta[n] \mapsto h[n]
$$
  
\n
$$
\delta[n-1] \mapsto h[n-1]
$$
  
\n
$$
\delta[n-2] \mapsto h[n-2]
$$
  
\n
$$
\delta[n-l] \mapsto h[n-l] \text{ for any } l
$$

• Using scalar property

 $x[l]\delta[n-l] \mapsto x[l]h[n-l]$  for any l  $x[2]\delta[n-2] \mapsto x[2]h[n-2]$  $x[1]\delta[n-1] \mapsto x[1]h[n-1]$  $x[0]\delta[n] \mapsto x[0]h[n]$  $\delta[n-l] \mapsto x[l]h[n \delta\lceil n-2\rceil \mapsto x[2]h\lceil n-1\rceil$  $\delta[n-1] \mapsto x[1]h[n-$ 

 $\ddot{\cdot}$ 

• And now superposition

 $x[n] \mapsto y[n]$  $x[n] \mapsto \sum x[l]h[n-l]$  $+ x[1]\delta[n-1]$   $+ x[1]h[n-1]$  $+x[0]\delta[n]$   $+x[0]h[n]$  $+ x[-1]\delta[n+1]$   $+ x[-1]h[n+1]$ *l* $\mapsto \sum x[l]h[n \ddot{\cdot}$  $=$ = = =

$$
y[n] = \sum_{l} x[l]h[n-l]
$$

- This states all that is needed to determine the output of an FIR is *l*
	- –The unit-impulse response
	- –The desired input
- Convolving the input and the unit-impulse response yields the output response of this input.
- Only need to solve the difference equation ONCE for the unit impulse sequence and you'll know the output for any other input sequence.

# Properties of Convolution

- First some shorthand:  $\sum x_1[l] x_2[n-l] \Rightarrow x_1[n] \otimes x_2[n]$ *l*
- Commutative:

$$
x_1[n] \otimes x_2[n] = x_2[n] \otimes x_1[n]
$$

• Associative:

 $[x_1 [ n ] \otimes [ x_2 [ n ] \otimes x_3 [ n ] ] = [ x_1 [ n ] \otimes x_2 [ n ] ] \otimes x_3 [ n ]$ 

• Distributive:

 $x_1[n] \otimes [x_2[n] + x_3[n]] = [x_1[n] \otimes x_2[n]] + [x_1[n] \otimes x_3[n]]$ 

$$
y[n] = \sum_{l=-\infty}^{\infty} x[l]h[n-l]
$$
  
\n
$$
h[n] = \sum_{k=0}^{M} h[k]\delta[n-k] = \sum_{k=0}^{M} b_k \delta[n-k]
$$
  
\n
$$
h[n-l] = \sum_{k=0}^{M} b_k \delta[(n-l)-k]
$$
  
\n
$$
y[n] = \sum_{l=-\infty}^{\infty} x[l]h[n-l] = \sum_{l=-\infty}^{\infty} x[l] \sum_{k=0}^{M} b_k \delta[(n-l)-k] = \sum_{l=-\infty}^{\infty} \sum_{k=0}^{M} x[l]b_k \delta[(n-l)-k]
$$
  
\n
$$
= \sum_{k=0}^{M} \sum_{l=-\infty}^{\infty} x[l]b_k \delta[(n-l)-k]
$$
  
\nSince

$$
\delta[(n-l)-k] = 1 \text{ when } (n-l)-k = 0 \text{ or } l = n-k; \text{ and } \delta[(n-l)-k] = 0 \text{ elsewhere}
$$
  
Then, each of the *M* + 1 summations reduces to a single term.  
For example, lets look at the 3 consecutive points  $n - k - 1, n - k, n - k + 1$ 

$$
\sum_{l=-\infty}^{\infty} x[l]b_k \delta[(n-l)-k] = \dots + x[n-k-1]b_k \delta[(n-(n-k-1))-k] \n+ x[n-k]b_k \delta[(n-(n-k))-k] \n+ x[n-k+1]b_k \delta[(n-(n-k+1))-k] + \dots \n= \dots + x[n-k-1]b_k \delta[1] + x[n-k]b_k \delta[0] + x[n-k+1]b_k \delta[-1] + \dots \n= x[n-k]b_k \delta[0] = x[n-k]b_k = b_k x[n-k] \ny[n] = \sum_{k=0}^{M} \sum_{l=-\infty}^{\infty} x[l]b_k \delta[(n-l)-k] = \sum_{k=0}^{M} b_k x[n-k]
$$

This becomes the difference equation.

BME 310 Biomedical Computing - J.Schesser218

#### Convolution Mathematical Approach

$$
y[n] = \sum_{-\infty}^{\infty} x[l]h[n-l]
$$

: *Given*

$$
x[n] = 1 \quad n = 0, 1,
$$
  
= 2 \quad n = 2, 3  

$$
h[n] = (\delta[n] + \delta[n-1] + \delta[n-2])
$$

$$
h[n-l] = (\delta[n-l] + \delta[n-1-l] + \delta[n-2-l])
$$
  
\n
$$
y[n] = \sum_{-\infty}^{\infty} x[l]h[n-l] = \sum_{-\infty}^{\infty} x[l](\delta[n-l] + \delta[n-1-l] + \delta[n-2-l])
$$
  
\n
$$
= \sum_{-\infty}^{\infty} x[l] \delta[n-l] + \sum_{-\infty}^{\infty} x[l] \delta[n-1-l] + \sum_{-\infty}^{\infty} x[l] \delta[n-2-l])
$$
  
\nSince  $x[l]$  is nonzero for when *l* is 0,1,2,3 we have  
\n
$$
= x(0)\delta[n-0] + x(1)\delta[n-1] + x(2)\delta[n-2] + x(3)\delta[n-3] + x(0)\delta[n-1-0] + x(1)\delta[n-1-1] + x(2)\delta[n-1-2] + x(3)\delta[n-1-3] + x(0)\delta[n-2-0] + x(1)\delta[n-2-1] + x(2)\delta[n-2-2] + x(3)\delta[n-2-3]
$$
  
\n
$$
= (\delta[n] + \delta[n-1] + 2\delta[n-2] + 2\delta[n-3]) + (\delta[n-2] + 2\delta[n-3] + 2\delta[n-4]) + (\delta[n-2] + \delta[n-3] + 2\delta[n-4] + 2\delta[n-5])
$$
  
\n
$$
= (\delta[n] + 2\delta[n-1] + 4\delta[n-2] + 5\delta[n-3] + 4\delta[n-4] + 2\delta[n-5])
$$
  
\nBME 310 Biomedical Computing -

#### Convolution Tabular Approach  $y[n] = \sum x[l]h[n-l]$  $x[l] = 1$   $l = 0,1,$  $= 2$   $l = 2,3$  $\infty$  $-\infty$  $=\sum x[l]h[n-$

 $h[l] = (\delta[l] + \delta[l-1] + \delta[l-2])$ 

 $h[n-l] = (\delta[n-l] + \delta[n-l-l] + \delta[n-2-l])$ 

- Note that the first row contains the time, *l*.
- The second row contains the values of h[l]
- The third row contains the *x*[*l*] values  $x[l] = 1$  for *l*=0,1 &  $x[l] = 2$  for *l*=2,3

• The subsequent rows (columns 3 to 14) are the values of the convoluted (flipped *l* => -*l* and shifted by *n*) version of *h*[*l*], *h*[*n-l*] ,where the values of *<sup>n</sup>* are in the first column and the values of *l* are in the first row.

•The values of *y*[*n*] are found in column 2.

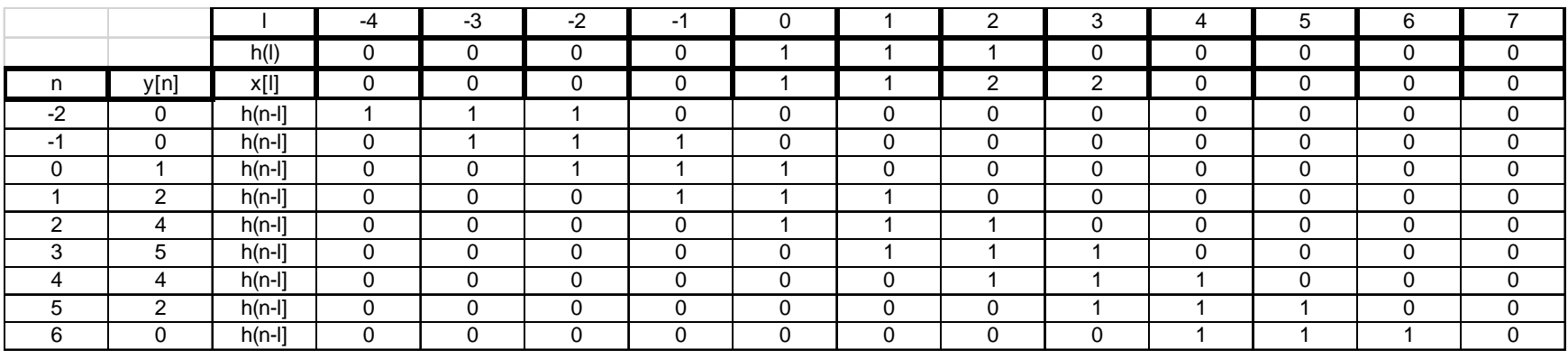

#### Difference Equation Mathematical Approach

$$
y[n] = \sum_{k=0}^{2} b_k x[n-k]
$$
  
\n
$$
x[n] = 1 \quad n = 0, 1,
$$
  
\n
$$
= 2 \quad n = 2, 3
$$
  
\n
$$
x[n] = \delta[n] + \delta[n-1] + 2\delta[n-2] + 2\delta[n-3]
$$
  
\n
$$
x[n-k] = \delta[n-k] + \delta[n-k-1] + 2\delta[n-k-2] + 2\delta[n-k-3]
$$
  
\n
$$
b_k = \{1, 1, 1\}
$$
  
\n
$$
y[n] = \sum_{k=0}^{2} b_k x[n-k] = x[n-0] + x[n-1] + x[n-2]
$$
  
\n
$$
= \delta[n-0] + \delta[n-0-1] + 2\delta[n-0-2] + 2\delta[n-0-3]
$$
  
\n
$$
+ \delta[n-1] + \delta[n-1-1] + 2\delta[n-1-2] + 2\delta[n-1-3]
$$
  
\n
$$
+ \delta[n-2] + \delta[n-2-1] + 2\delta[n-2-2] + 2\delta[n-2-3]
$$
  
\n
$$
= \delta[n] + \delta[n-1] + 2\delta[n-2] + 2\delta[n-3]
$$
  
\n
$$
+ \delta[n-2] + 2\delta[n-3] + 2\delta[n-4]
$$
  
\n
$$
+ \delta[n-2] + \delta[n-3] + 2\delta[n-4] + 2\delta[n-5]
$$
  
\n
$$
= (\delta[n] + 2\delta[n-1] + 4\delta[n-2] + 5\delta[n-3] + 4\delta[n-4] + 2\delta[n-5]
$$

### Difference Equation Tabular Approach

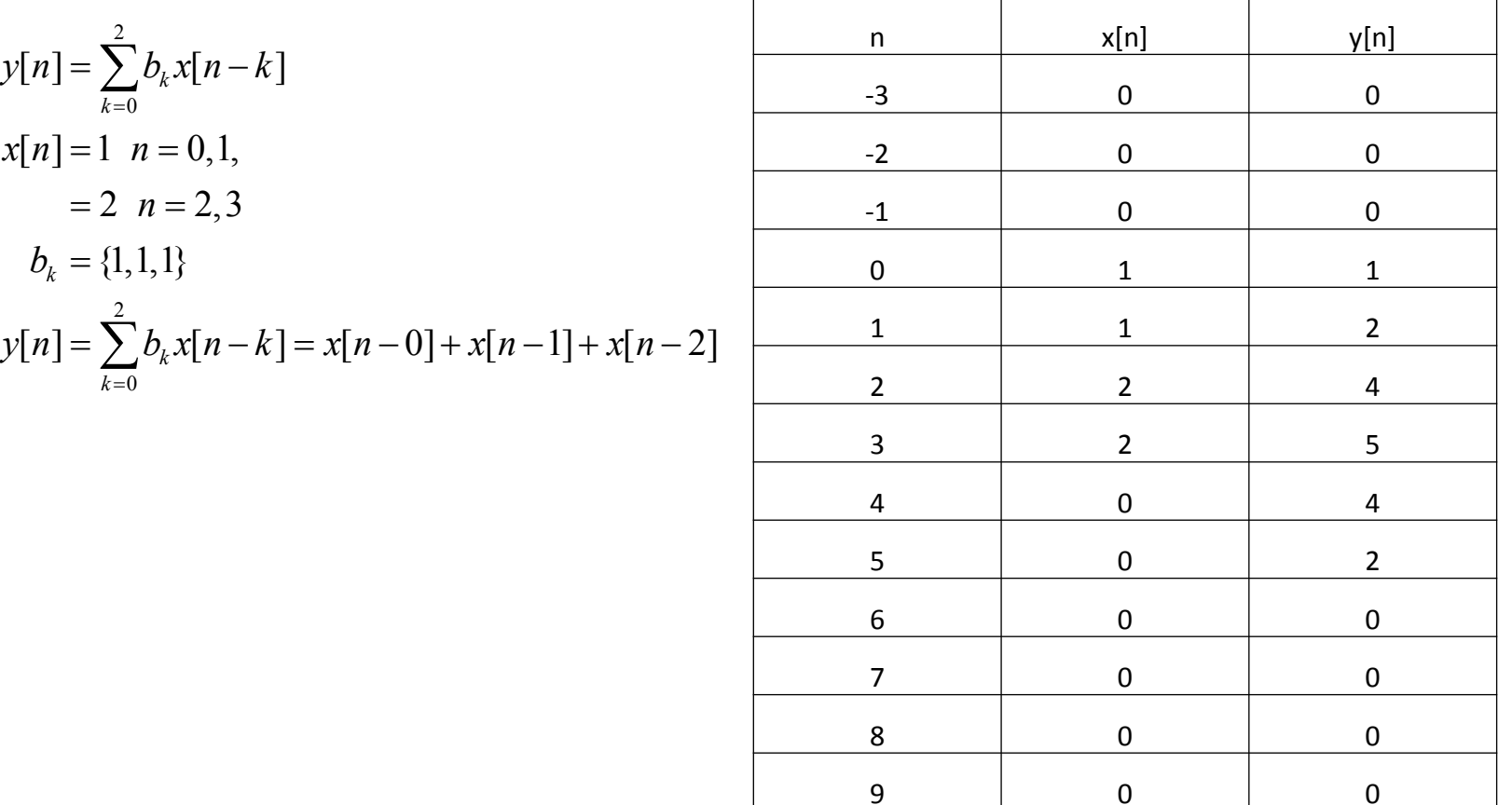

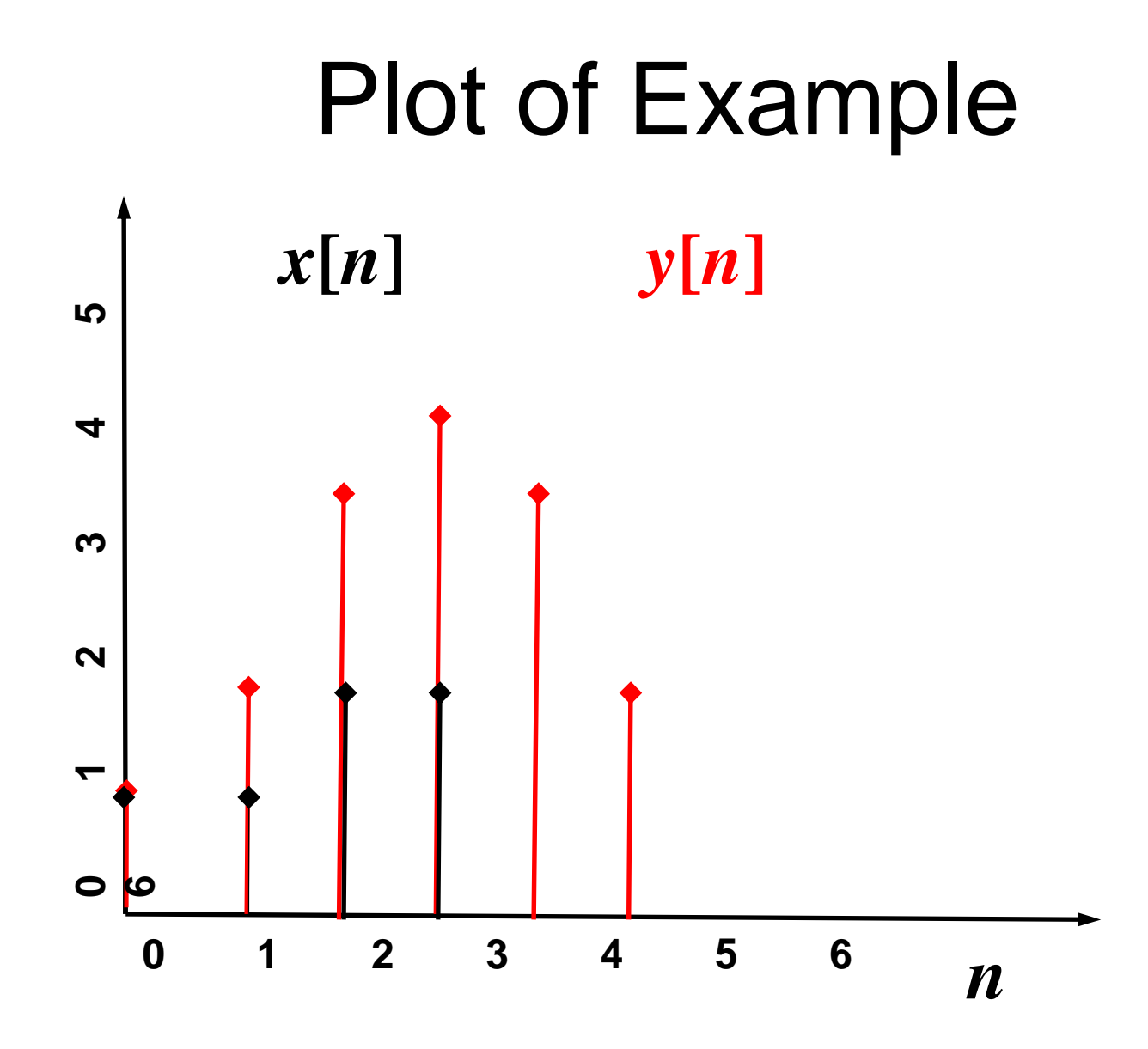

# Cascaded System

• Two systems where the output of the first is the input to the second.

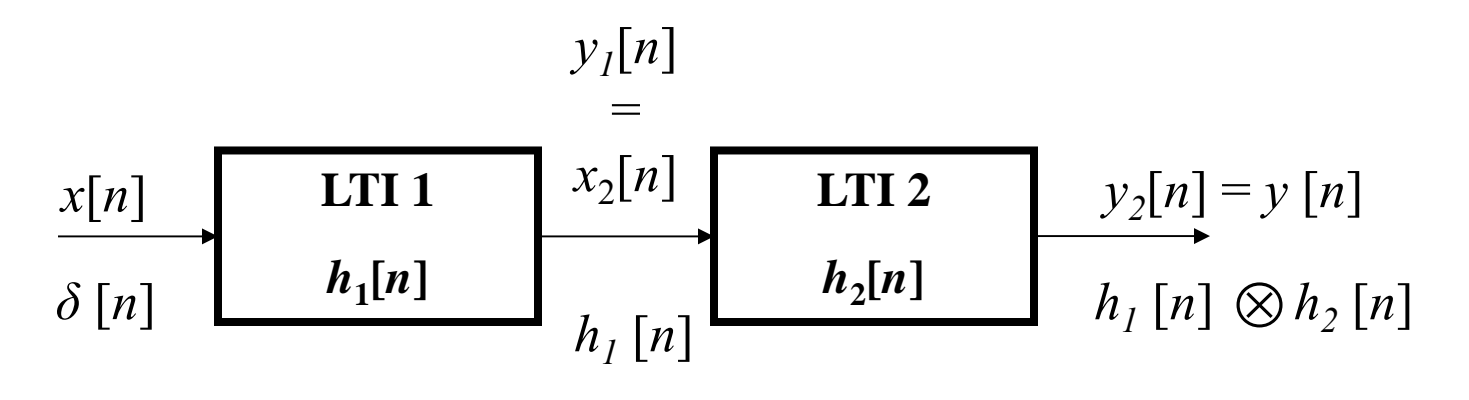

• This states that a cascaded system can be replaced a single system with unit impulse response, *h*[*n*]=*h*1[*n*] *h*2[*n*]

## Homework

- Exercises:
	- $-5.6 5.11$
- Problems:

5.7

5.8 Instead use  ${b_k} = {13,13,13}$ 5.9, 5.11, 5.12, 5.13, 5.14  $\rightarrow$ . O Instead use  $\{D_k\}$  = 一J.J、一J.I I、一J.IZ、一J.IJ、一